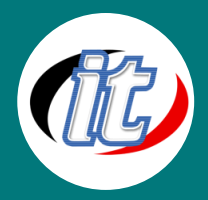

# **Advanced Microsoft Access 2010/2013 ขั้นสูง**

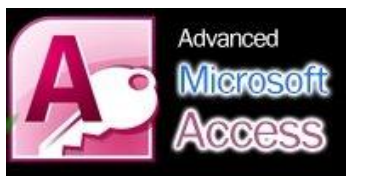

เป็นหลักสูตรต่อเนื่องจาก Microsoft Access พื้นฐาน เน้นเทคนิคในการใช้งาน Microsoft Access เนื้อหาจะครอบคลุมถึงการสร้างความสัมพันธ์ระหว่าง Table ด้วย Relationship, เทคนิคการสร้าง Query, เทคนิคการสร้าง Form และ Control ต่างๆ ใน Form และเทคนิคการสร้าง Report

## **วัตถุประสงค์:**

- o สามารถสร้างความสัมพันธ์ระหว่าง Table ด้วย Relationship ได้
- o ใช้เทคนิคต่างๆ ในการสร้าง Query ได้
- o ใช้เทคนิคต่างๆ ในการสร้าง Form และ Control ใน Form ได้
- o ใช้เทคนิคต่างๆ ในการสร้าง Report ได้
- <sup>o</sup> ซ่อมแซมและปรับปรุงฐานข้อมูลใหเ้ป็นปจัจุบนัได้

## **กลุ่มเป้าหมาย:**

- o นักเรียน นักศึกษา
- o ครู อาจารย์ เจ้าหน้าที่ที่เกียวข้อง
- o บุคคลทั่วไป

## **ความรู้พื้นฐาน:**

- o มีความสามารถในระบบปฏิบัติการ Windows XP อย่างดี
- o มีประสบการณ์ใช้งาน Microsoft Access มาระยะเวลาหนึ่ง

### **ระยะเวลาในการอบรม:**

o 12 ชั่วโมง (2 วัน)

#### **ราคาคอร์สอบรม:**

o 4,000 บาท / คน (ราคานี้ยังไม่ได้รวมภาษีมูลค่าเพิ่ม)

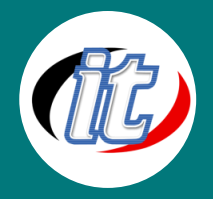

#### **วิทยากรผู้สอน:**

o อาจารย์สามิตร โกยม และทีมงาน

# **คอร์สที่ควรอบรมก่อนหน้า:**

o Basic Microsoft Access 2010/2013 พื้นฐาน

# **คอร์สต่อเนื่องที่แนะน า:**

o Office Web App การใช้ Microsoft Office บน Cloud

# **เนื้อหาการอบรม:**

- o ทบทวนการใช้ MS-Access ขั้นพื้นฐาน
- o Import ข้อมูลจากโปรแกรมอื่นๆ
- <sup>o</sup> การซ่อมแซมและปรบัปรุงฐานขอ้มูลใหเ้ป็นปจัจุบนัดว้ย Compact and Repair Database
- o การสร้างความสัมพันธ์ระหว่าง Table ด้วย Relationship
- o การสร้าง Group/Total Query
- o การสร้าง Crosstab Query
- o การใช้งาน Action Query
- o เทคนิคการสร้าง Control ประเภทต่างๆ ใน Form
- o การสร้าง Main form / Sub form
- o การสร้าง Main report / Sub report
- o รู้จักการใช้งาน Macro เบื้องต้น